#### **Variablentypen / Mathematische Operatoren**

#### **Hinweis:**

- Erstellen Sie für jede Aufgabe ein eigenes C-Projekt.
- Testen Sie jeweils die Funktionalität

# **Aufgabe 1:**

Geben seien die Integervariablen x, y und z. Initialisieren Sie die drei Variablen mit Defaultwerten. Schreiben Sie eine einzige Anweisung, die den Inhalt von z um die Summe aus x und y erhöht und im Anschluss den Inhalt von x um 1 erhöht. Lassen Sie sich die Werte der drei Speicherstellen jeweils vor und nach der mathematischen Operation ausgeben.

## **Aufgabe 2:**

Entwerfen Sie einen Dezimal-/ zu Dualzahlwandler, der in der Lage ist:

- eine eingegebene 8-Bit-Dezimalzahl als Dualzahl auszugeben
- die Anzahl der Eins-Bits pro Dezimalzahl auszugeben.

## **Aufgabe 3:**

Erstellen Sie ein Programm, das von einer eingegebenen vierstelligen Ganzzahl angibt, wie oft eine bestimmte einstellige Zahl darin vorkommt.

Screenshot:

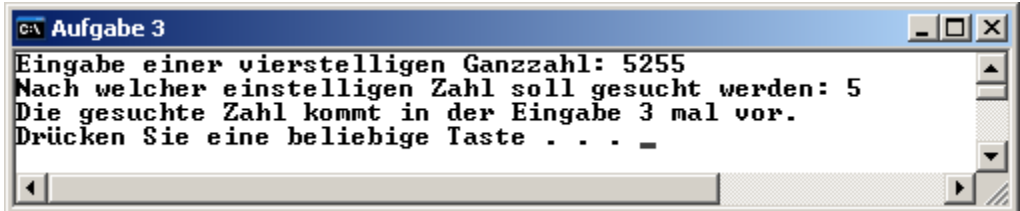

## **Aufgabe 4:**

Erstellen Sie ein Programm, das eine dreistellige Ganzzahl einliest und diese dann in umgekehrter Reihenfolge wieder ausgibt.

Hinweis:

• Sie können davon ausgehen, dass ein Benutzer eine dreistellige Zahl eingibt.

Ein Ablauf des Programmes könnte so aussehen:

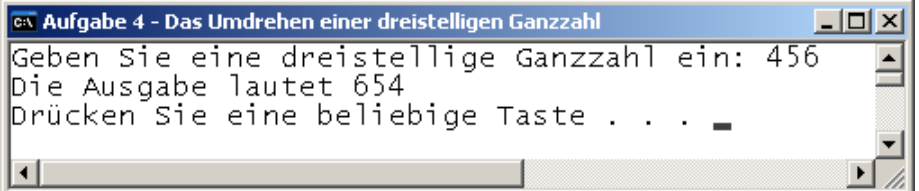

Für die Erstellung des Verarbeitungsbereiches gilt:

- Im Verarbeitungsbereich sind nur arithmetische Operationen erlaubt.
- Der Wert in ausgabe **muss berechnet** werden!
- Das Programm muss für alle dreistelligen Eingabemöglichkeiten funktionieren